# *Puppet: automate OpenStack deployment*

*/////////////////////////////////////////////// Alessandro Italiano - Cloud Computing School - Bari 11/2014////////////////////////////////////////////////*

### *Automate, why it is really important*

*Save time avoiding repetitive action Synchronisation Replication Optimisation IT infrastructure under control Contextualisation Recovery High level definition Configuration language*

### *Automate, why it is really important*

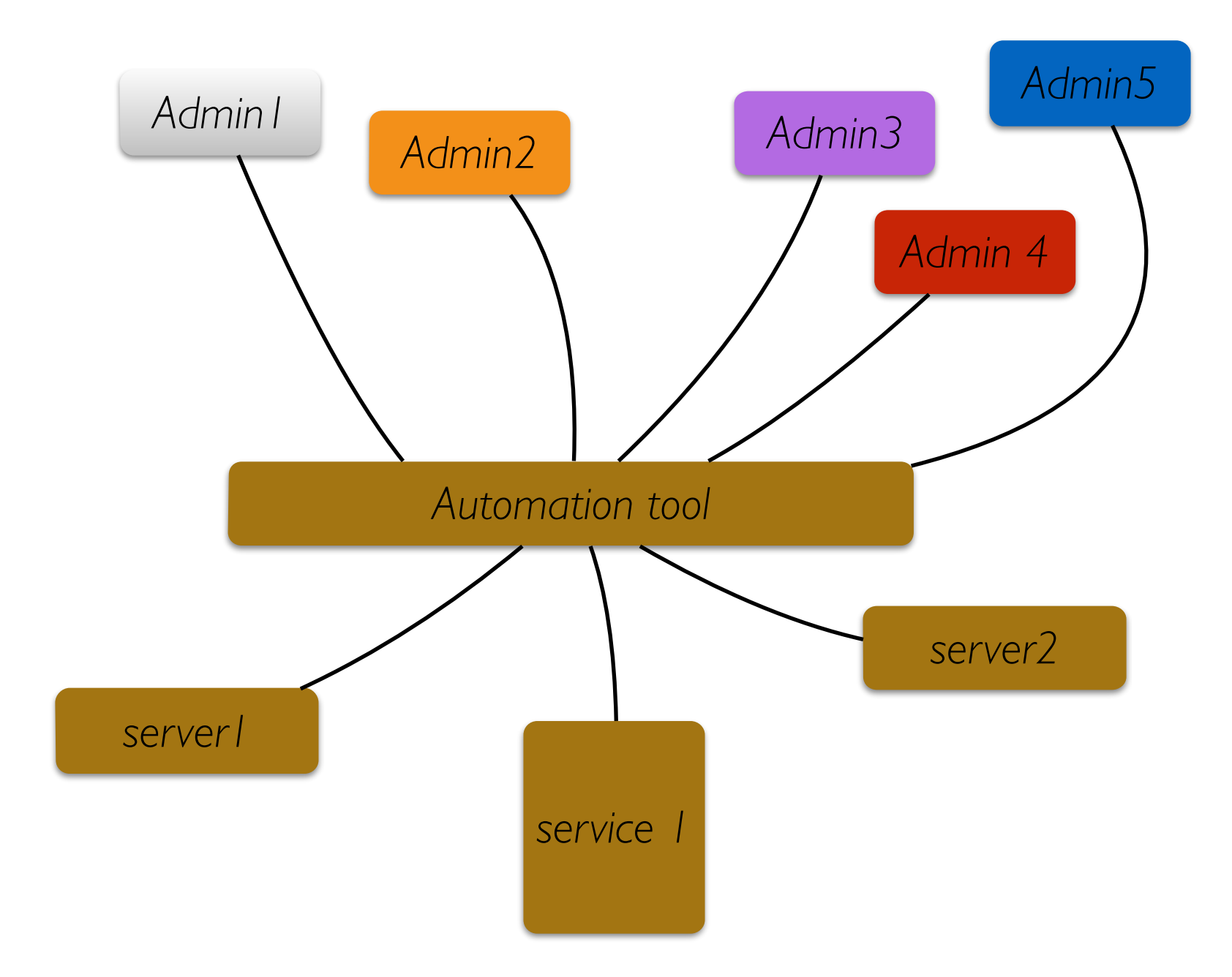

### *Puppet, one solution !*

Available free of charge Server configuration defined at high level Resources,classes and modules Master/Agent, Masterless deployment Node definition, manifest/site.pp puppetAgent as daemon, cronJob or onDemand Catalog compilation Reports

### *Organise configuration using "hiera"*

Hiera is a key/value lookup tool Split configuration from puppet logic Hierarchical config Fine or macro

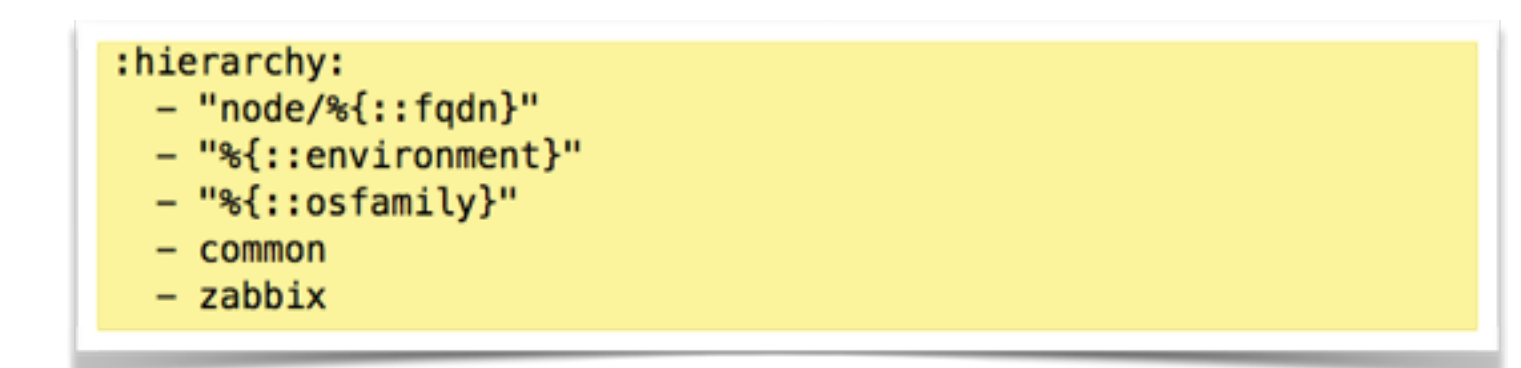

### *Deploy Openstack cloud infrastructure step 1, install puppet*

*Install puppet master: . rpm -ivh http://yum.puppetlabs.com/puppetlabs-release-el-6.noarch.rpm . yum install puppet-server*

> *configure puppet master: . /etc/puppet/puppet.conf . /etc/puppet/hiera.yaml . /etc/puppet/autosign.conf*

*Run puppet master: . service puppetmaster start . service puppetmaster status telnet localhost 8140*

### *Deploy Openstack cloud infrastructure step 2, install Openstack module*

*Install OpenStack module . puppet module install puppetlabs-openstack*

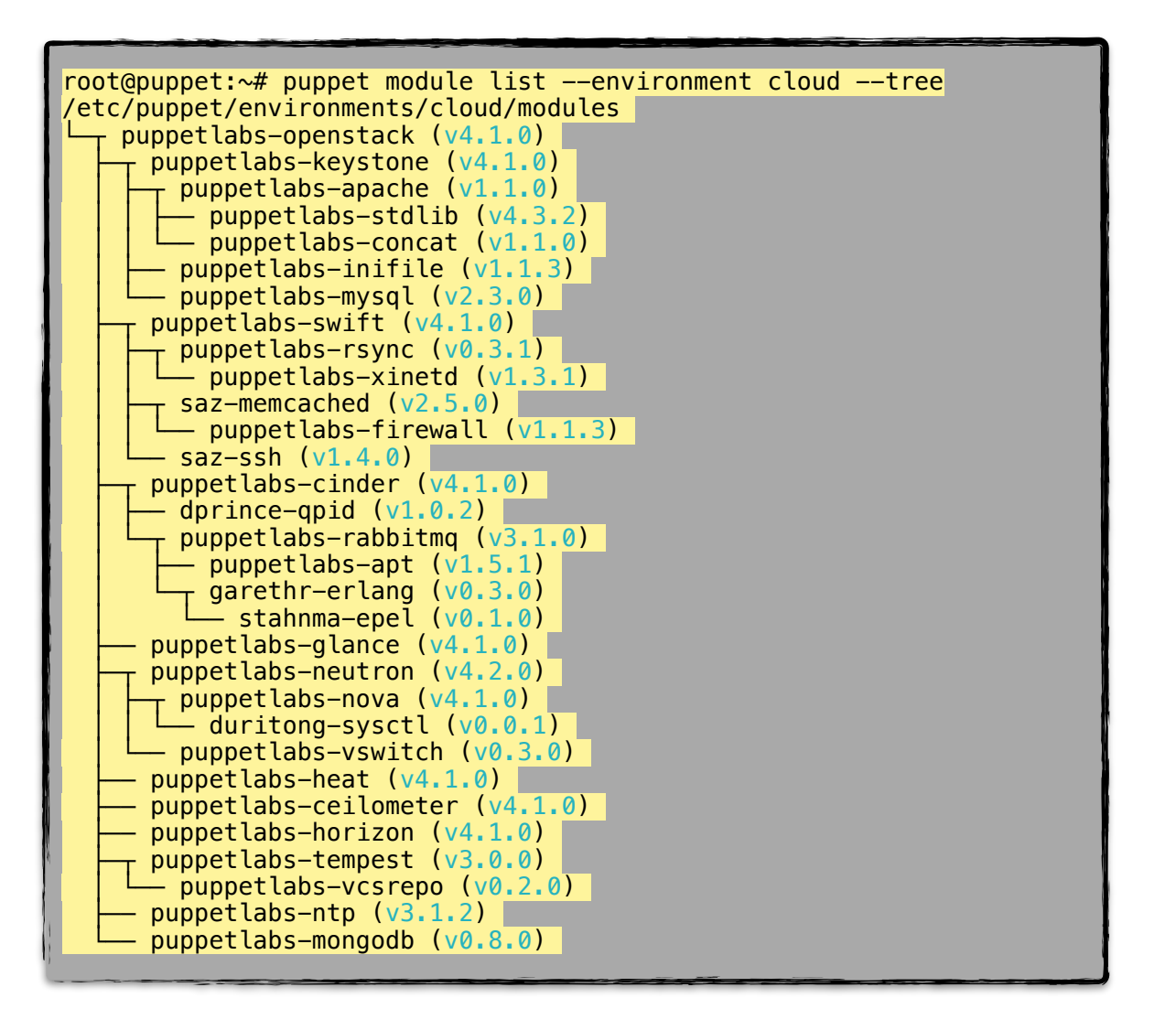

*Define general configuration: . /etc/puppet/hieradata/cloud.yaml*

> *Define node configuration: . /etc/puppet/hieradata/nodes/cloud01.ba.infn.it.yaml*

> > *Define node: . /etc/puppet/manifest/nodes/cloud01.ba.infn.it.pp*

italiano@puppet:~\$ cat puppet/environments/cloud/hieradata/cloud.yaml ---

password: 'openstack\_condor' openstack::region: 'regionOne'

### ######## Networks

openstack::network::api: '172.16.0.0/16' openstack::network::external: '172.16.0.0/16' openstack::network::management: '172.16.0.0/16' openstack::network::data: '172.16.0.0/16'

openstack::network::address::api: '172.16.0.11' openstack::network::address::management: '172.16.0.11'

openstack::controller::address::api: '172.16.0.11' openstack::controller::address::management: '172.16.0.11'

openstack::rabbitmq::user: 'condor' openstack::rabbitmq::password: "%{hiera('password')}"

openstack::mysql::root\_password: 'condor' openstack::mysql::service\_password: "%{hiera('password')}" openstack::mysql::allowed\_hosts: ['localhost', '127.0.0.1', '%']

openstack::keystone::admin\_token: 'd50ff4a17e606aa38e38'<br>openstack::keystone::admin\_email: 'vincenzo.spinoso@ba.infn.it' *. /etc/puppet/hieradata/cloud.yaml* openstack::keystone::admin\_password: "%{hiera('password')}" openstack::keystone::admin\_email: 'vincenzo.spinoso@ba.infn.it'

openstack::storage::address::api: '172.16.0.11' openstack::storage::address::management: '172.16.0.11'

openstack::glance::password: "%{hiera('password')}"

######## Cinder

openstack::cinder::password: "%{hiera('password')}" openstack::cinder::volume\_size: '500G'

### openstack::tenants:

 "Condor": description: "tenant for test condor" "test":

description: "tenant for test"

openstack::users:

 "condor": password: "%{hiera('password')}" tenant: "Condor" email: "vincenzo.spinoso@ba.infn.it" admin: true

openstack::network::external::ippool::start: 172.16.1.1 openstack::network::external::ippool::end: 172.16.10.253 openstack::network::external::gateway: 172.16.0.1 openstack::network::external::dns: 90.147.66.84 openstack::network::neutron::private: '10.0.1.0/24' openstack::network::neutron::enable\_lb: 'True'

######## Log levels openstack::verbose: 'True' openstack::debug: 'True'

mysql::params::root\_password: "%{hiera('password')}" mysql::params::old\_root\_password: "%{hiera('password')}"

openstack::neutron::password: "%{hiera('password')}" openstack::nova::password: "%{hiera('password')}" openstack::neutron::shared\_secret: "%{hiera('password')}" openstack::ceilometer::mongo::password: "%{hiera('password')}" openstack::ceilometer::meteringsecret: "%{hiera('password')}" openstack::ceilometer::password: "%{hiera('password')}" openstack::heat::password: "%{hiera('password')}" openstack::heat::encryption\_key: "33a9b28012844552468d4207cfa87afc" openstack::horizon::secret\_key: "33a9b28012844552468d4207cfa87afc" openstack::tempest::username\_admin: 'condor' openstack::tempest::username: 'condor' openstack::tempest::username\_alt: 'condor' openstack::tempest::public\_network\_name: 'condor' openstack::tempest::cinder\_available: 'True' openstack::tempest::glance\_available: 'True' openstack::tempest::heat\_available: 'True' openstack::tempest::horizon\_available: 'True' openstack::tempest::nova\_available: 'True' openstack::tempest::neutron\_available: 'True' openstack::tempest::swift\_available: 'True' openstack::tempest::configure\_images: 'False' openstack::tempest::image\_name: 'condor' openstack::tempest::image\_name\_alt: 'condor\_alt' openstack::tempest::configure\_network: 'True' openstack::tempest::public\_network\_name: 'condor'

# *Deploy Openstack cloud infrastructure step 3, configure your deployment*

*Define node configuration: . /etc/puppet/hieradata/nodes/cloud01.ba.infn.it.yaml*

> *Define node: . /etc/puppet/manifest/nodes/cloud01.ba.infn.it.pp*

*Define general configuration: . /etc/puppet/hieradata/cloud.yaml*

> *Define node configuration: . /etc/puppet/hieradata/nodes/cloud01.ba.infn.it.yaml*

> > *Define node: . /etc/puppet/manifest/nodes/cloud01.ba.infn.it.pp*

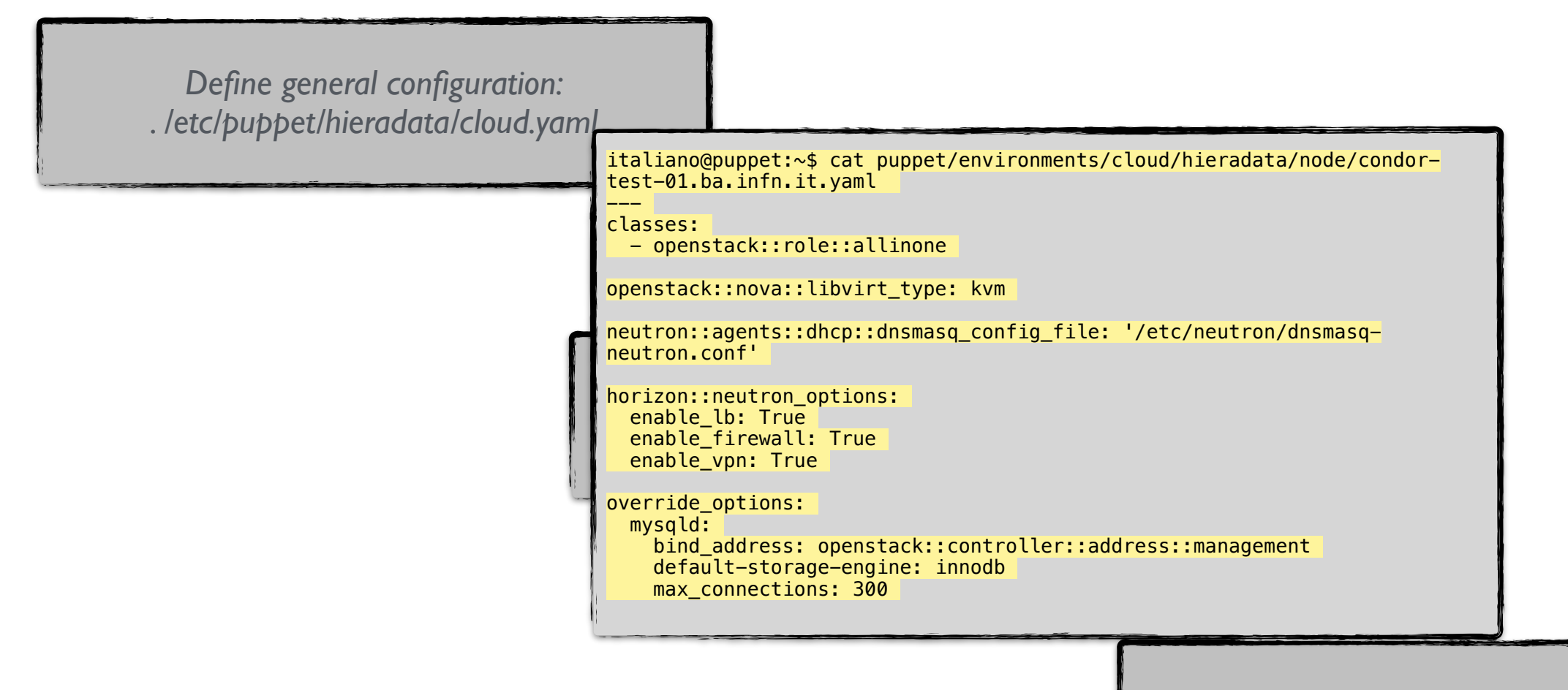

*Define node: . /etc/puppet/manifest/nodes/cloud01.ba.infn.it.pp*

*Define general configuration: . /etc/puppet/hieradata/cloud.yaml*

> *Define node configuration: . /etc/puppet/hieradata/nodes/cloud01.ba.infn.it.yaml*

> > *Define node: . /etc/puppet/manifest/nodes/cloud01.ba.infn.it.pp*

*Define general configuration: . /etc/puppet/hieradata/cloud.yaml*

> *Define node configuration: . /etc/puppet/hieradata/nodes/cloud01.ba.infn.it.yaml*

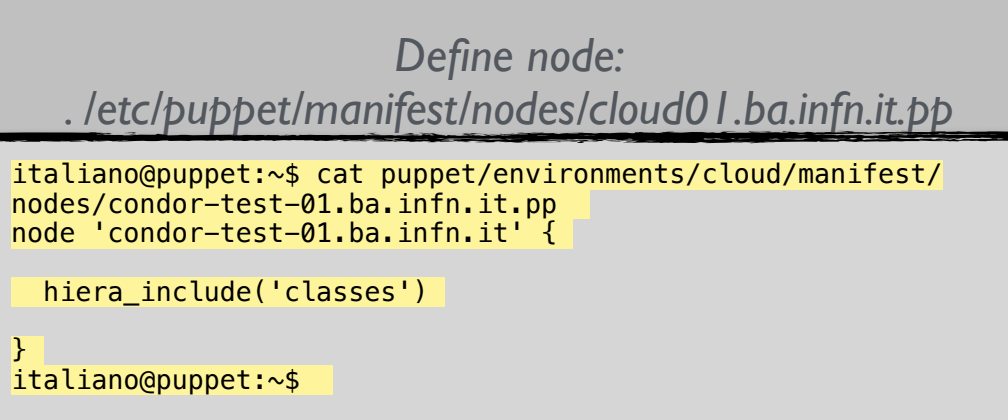

*Define general configuration: . /etc/puppet/hieradata/cloud.yaml*

> *Define node configuration: . /etc/puppet/hieradata/nodes/cloud01.ba.infn.it.yaml*

> > *Define node: . /etc/puppet/manifest/nodes/cloud01.ba.infn.it.pp*

### *Deploy Openstack cloud infrastructure step 4, run the puppet Agent*

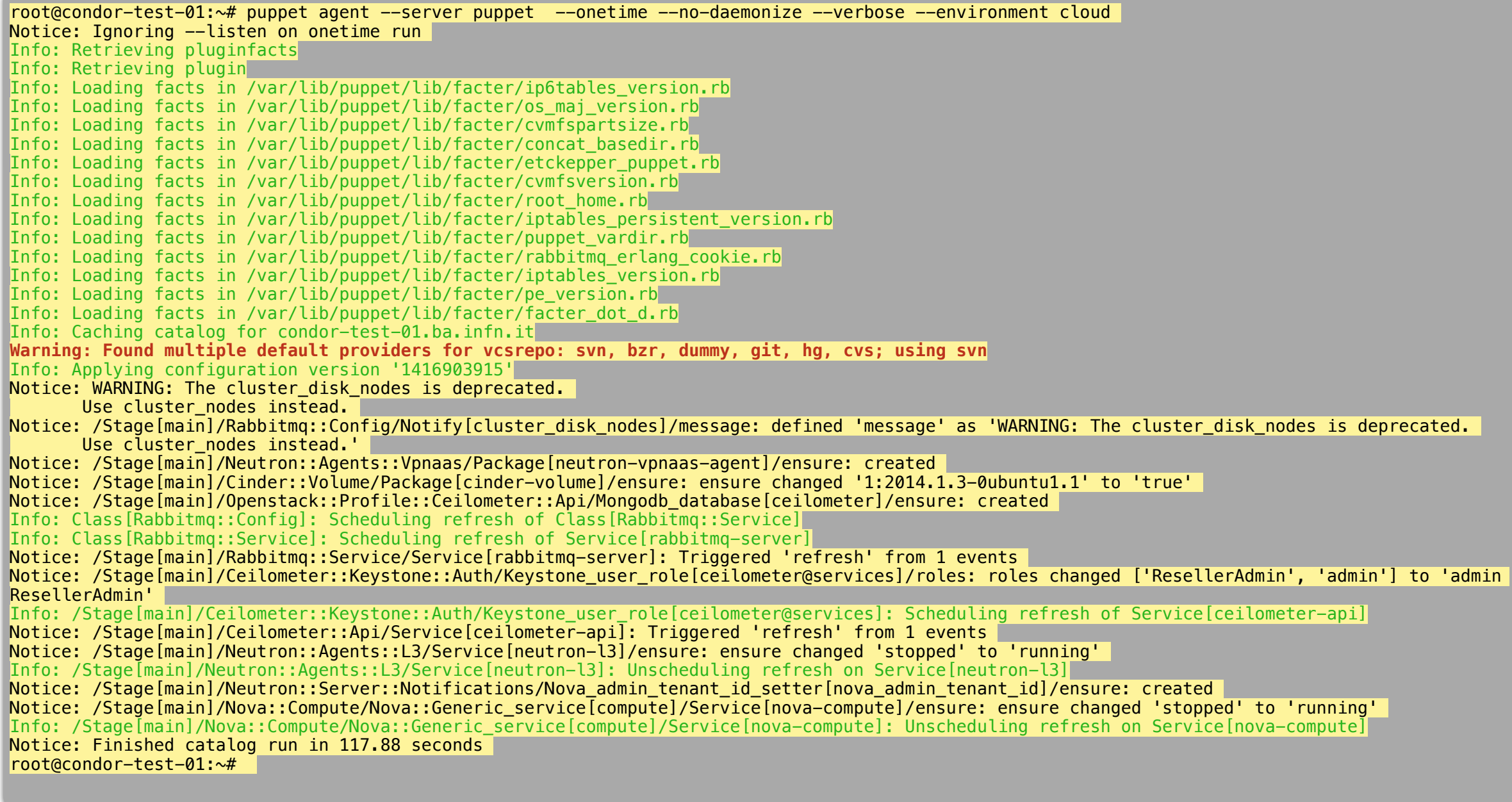